## Introduction to Racket, a dialect of LISP: **Expressions and Declarations**

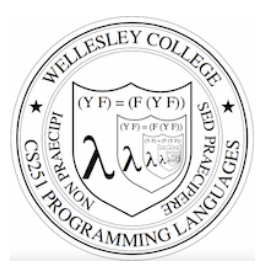

**CS251 Programming Languages Spring 2016, Lyn Turbak** 

Department of Computer Science Wellesley College 

# LISP: designed by John McCarthy, 1958 published 1960

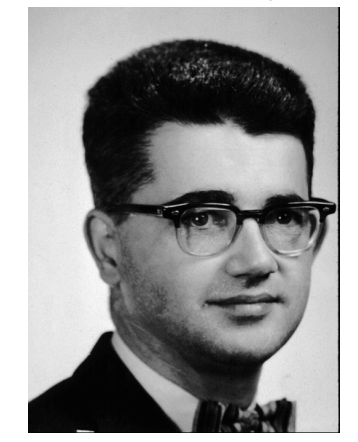

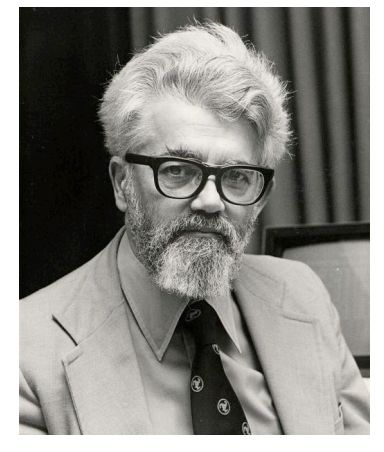

i.e., not just number crunching

Emacs: M-x doctor

LISP: implemented by Steve Russell, early 1960s 

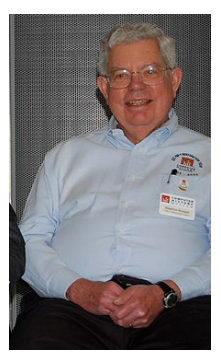

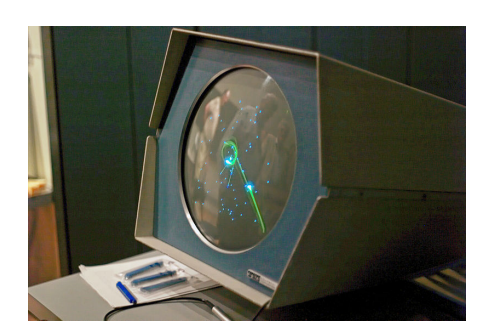

## LISP: LISt Processing

- McCarthy, MIT artificial intelligence, 1950s-60s - Advice Taker: represent logic as data, not just program
- Needed a language for:
	- $-$  Symbolic computation
	- Programming with logic
	- $-$  Artificial intelligence
	- Experimental programming
- So make one!

# Scheme

- Gerald Jay Sussman and Guy Lewis Steele (mid 1970s)
- Lexically-scoped dialect of LISP that arose from trying to make an "actor" language.

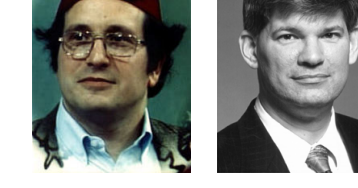

- Described in amazing "Lambda the Ultimate" papers (h`p://library.readscheme.org/page1.html)
	- $-$  Lambda the Ultimate PL blog inspired by these: http://lambda-the-ultimate.org
- Led to Structure and Interpretation of Computer Programs (SICP) and MIT 6.001 (https://mitpress.mit.edu/sicp/)

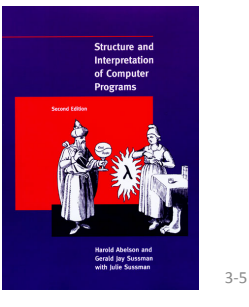

- **Racket**
- Grandchild of LISP (variant of Scheme) – Some changes/improvements, quite similar
- Developed by the PLT group (https://racket-lang.org/people.html), the same folks who created DrJava.
- Why study Racket in CS251?
	- Clean slate, unfamiliar
	- $-$  Careful study of PL foundations ("PL mindset")
	- $-$  Functional programming paradigm
		- Emphasis on functions and their composition
		- Immutable data (lists)
	- Beauty of minimalism
	- Observe design constraints/historical context

3-6 

# Expressions, Values, and Declarations

- Entire language: these three things
- Expressions have *evaluation rules:* 
	- $-$  How to determine the value denoted by an expression.
- For each structure we add to the language:
	- $-$  What is its **syntax**? How is it written?
	- **What is its evaluation rule**? How is it evaluated to a **value** (expression that cannot be evaluated further)?

### Values

- Values are expressions that cannot be evaluated further.
- Syntax:
	- Numbers: **251, 240, 301**
	- Booleans: **#t, #f**
	- $-$  There are more values we will meet soon (strings, symbols, lists, functions, ...)
- $\cdot$  Fyaluation rule:
	- $-$  Values evaluate to themselves.

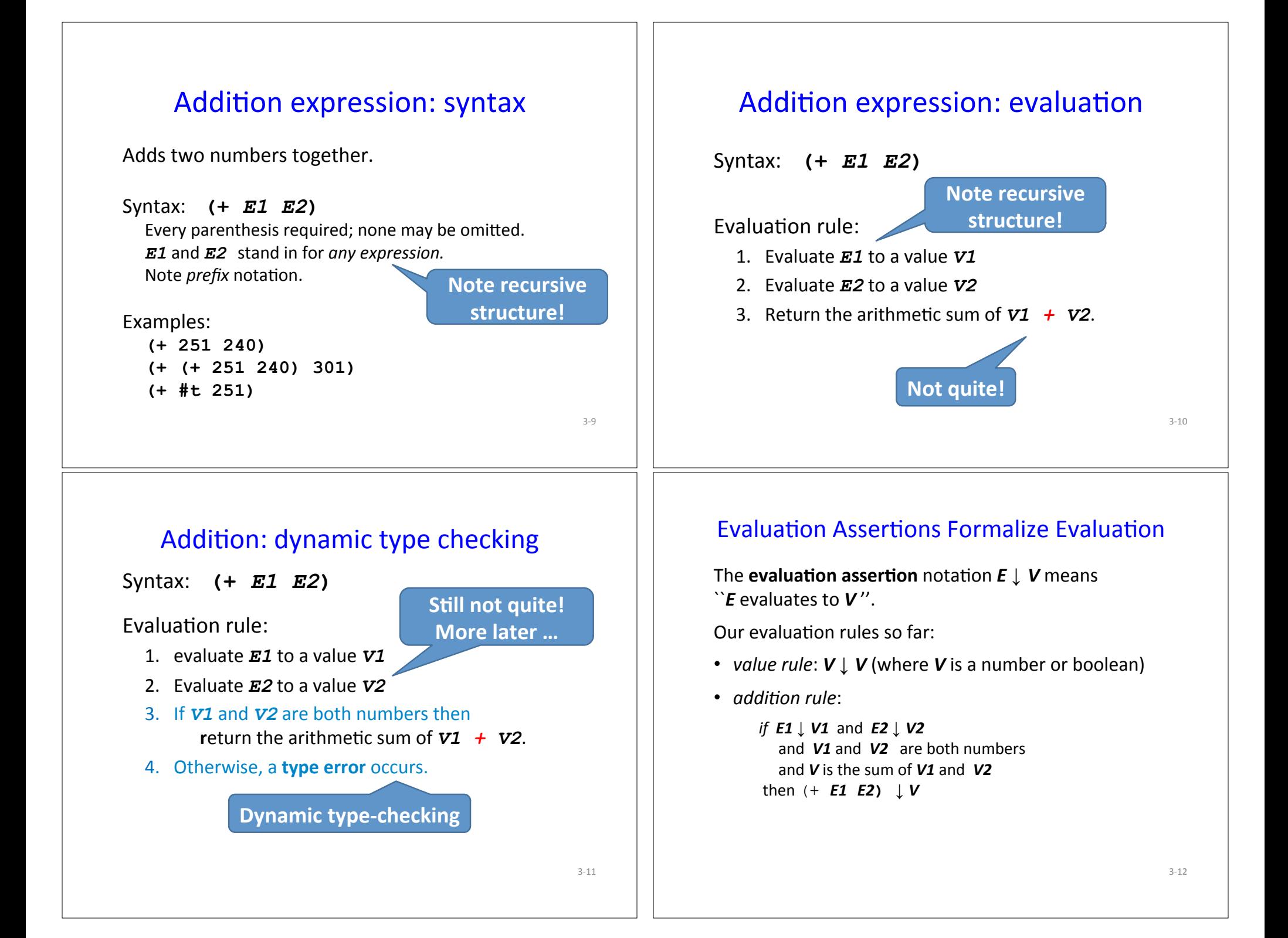

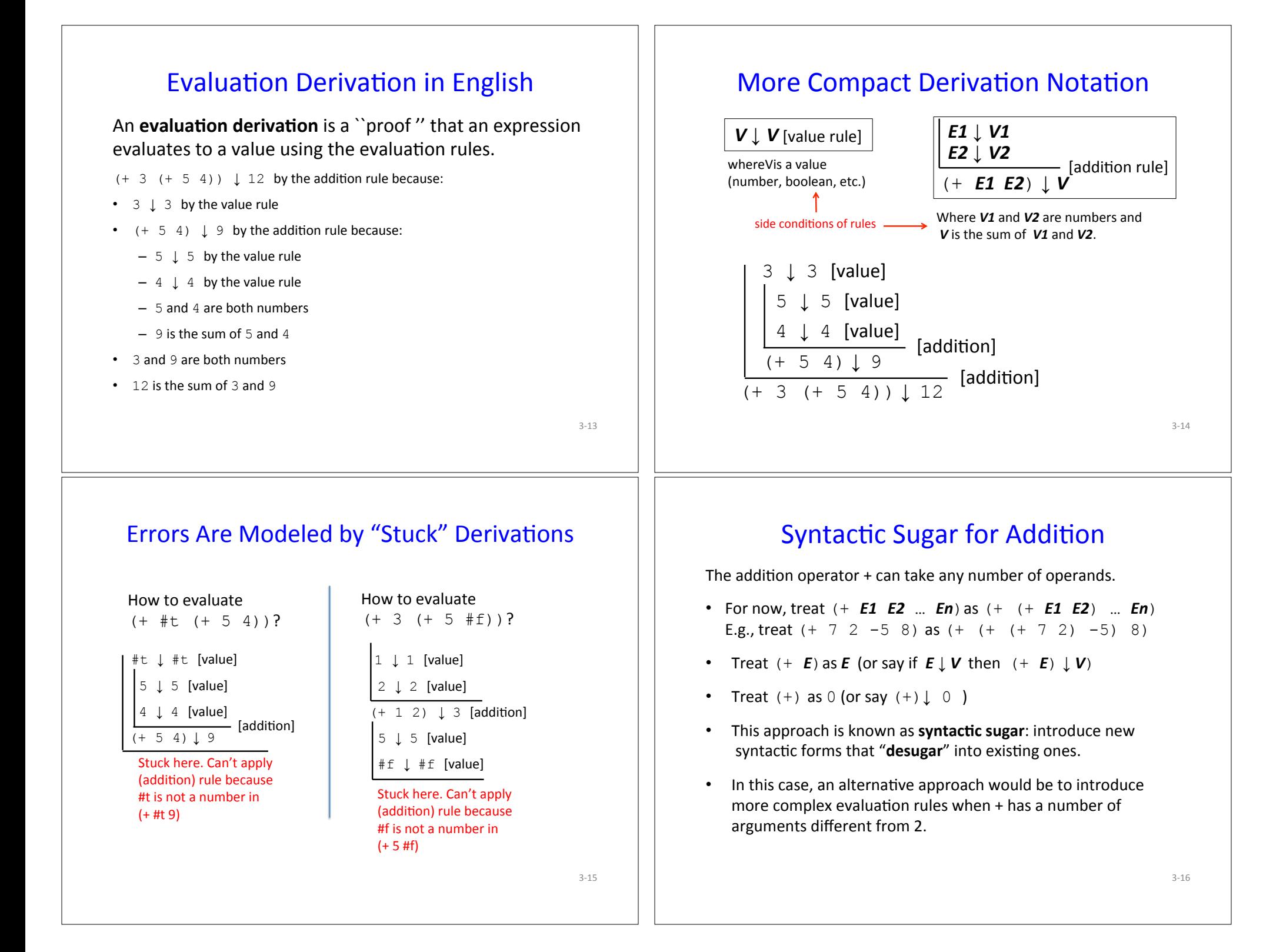

# **Other Arithmetic Operators**

Similar syntax and evaluation for

- **\* / quotient remainder min max**  except: 

- Second argument of /, quotient, remainder<br>must be nonzero
- Result of / is a rational number (fraction) when both values are integers. (It is a floating point number if at least one value is a float.)
- quotient and remainder take exactly two arguments; anything else is an error.
- $(- E)$  is treated as  $(- 0 E)$
- $($ /  $E$ ) is treated as  $($ /  $1$   $E$ )
- (min  $E$ ) and (max  $E$ ) treated as  $E$
- $\cdot$   $(\star)$  evaluates to 1.
- $(\frac{\ }{\ }$ ,  $(-)$ ,  $(\min)$ ,  $(\max)$  are errors (i.e., stuck)

3-17 

# Conditional (if) expressions

Syntax: **(if** *Etest Ethen Eelse***)**

#### Evaluation rule:

- 1. Evaluate *Etest* to a value *Vtest*.
- 2. If *Vtest* is not the value #f then return the result of evaluating **Ethen**  otherwise return the result of evaluating **Eelse**

# **Relation Operators**

The following relational operators on numbers return booleans:  $\lt \lt =$  =  $\gt =$   $\gt$ 

For example:

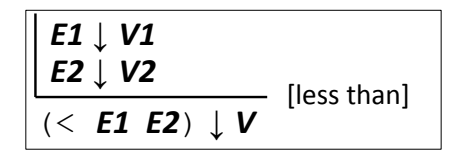

Where **V1** and **V2** are numbers and *V* is #t if *V1* is less than *V2* or #f if *V1* is not less than *V2* 

3-18 

### Derivation-style rules for Conditionals

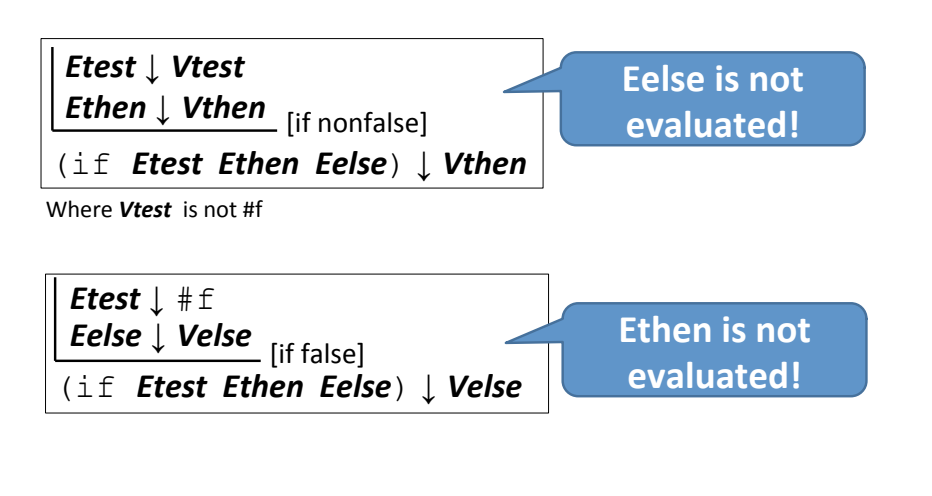

### Your turn

Use evaluation derivations to evaluate the following expressions

 $(if (< 8 2) (+ #f 5) (+ 3 4))$ 

(if (+ 1 2) (- 3 7) (/ 9 0))

(+ (if (< 1 2) (\* 3 4) (/ 5 6)) 7)

 $(+ (if 1 2 3) #t)$ 

3-21 

## Expressions vs. statements

Conditional expressions can go anywhere an expression is expected:

 $(+ 4$   $(*$   $(if$   $(< 9$   $(-251 240)) 2 3) 5))$ (if (if  $($   $($   $1 2)$   $($   $>$   $4 3)$   $($   $>$   $5 6)$ )  $(+ 7 8)$  $(* 9 10)$ 

Note: if is an *expression*, not a *statement*. Do other languages you know have conditional expressions in addition to conditional statements? (Many do! Java, JavaScript, Python, ...) 3-22 

Conditional expressions: careful!

Unlike earlier expressions, not all subexpressions of if expressions are evaluated!

(if (> 251 240) 251 (/ 251 0))

 $(i$ f #f  $(+$  #t 240) 251)

### Design choice in conditional semantics

In the [if nonfalse] rule, *Vtest* is **not** required to be a boolean!

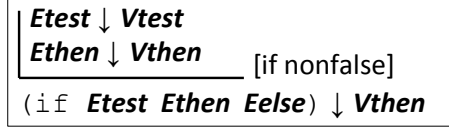

Where **Vtest** is not #f

This is a design choice for the language designer. What would happen if we replace the above rule by

> *Etest* ↓ #t *Ethen* ↓ *Vthen* (if *Etest Ethen Eelse*) ↓ *Vthen* [if true]

This design choice is related to notions of "truthiness" and "falsiness" that you will explore in PS2.

### Environments: Motivation

Want to be able to name values so can refer to them later by name.  $E.g.;$ 

```
(define x (+ 1 2))
```

```
(\text{define } v \; (* 4 x))
```

```
(detine diff (- y x))
```
(define test (< x diff))

```
(if test (+ (* x y) diff) 17)
```
3-25 

# Environments: Definition

- An *environment* is a sequence of bindings that associate identifiers (variable names) with values.
	- Concrete example:

num  $\mapsto$  17, absoluteZero  $\mapsto$  -273, true  $\mapsto$ #t

 $-$  Abstract Example (use *Id* to range over identifiers = names): *Id1*  $\mapsto$  *V1*, *Id2*  $\mapsto$  *V2*, …, *Idn*  $\mapsto$  *Vn* 

 $-$  Empty environment: Ø

- An environment serves as a context for evaluating expressions that contain identifiers.
- "Second argument" to evaluation, which takes both an expression and an environment.

3-26 

# Addition: evaluation with *environment*

Syntax:  **(+** *E1 E2***)** 

#### Evaluation rule:

- 1. evaluate *E1* in the current environment to a value **V1**
- 2. Fyaluate *E2* in the current environment to a value **V2**
- 3. If *V1* and *V2* are both numbers then **r**eturn the arithmetic sum of  $V1 + V2$ .
- 4. Otherwise, a **type error** occurs.

# Variable references

#### Syntax: **Id**

#### *Id*: any *identifier*

#### Evaluation rule:

Look up and return the value to which  $Id$  is bound in the current environment. 

- Look-up proceeds by searching from the most-recently added bindings to the least-recently added bindings (front to back in our representation)
- If *Id* is not bound in the current environment, evaluating it is "stuck" at an *unbound* variable error.

#### Examples:

- Suppose *env* is num  $\mapsto$  17, absZero  $\mapsto$  -273, true  $\mapsto$  #t, num  $\mapsto$  5
- In *env*, num evaluates to 17 (more recent than 5) absoluteZero evaluates to  $-273$ , and  $true$  evaluates to  $#t$ . Any other name is stuck.

# define Declarations

Syntax: **(define** *Id E***) define**: keyword *Id*: any *identifier* E: any expression This is a **declaration**, not an **expression**!

#### Evaluation rule:

- 1. Evaluate *E* to a value *V* in the current environment
- 2. Produce a new environment that is identical to the current environment, with the additional binding  $\mathbf{Id} \rightarrow \mathbf{V}$  at the front. Use this new environment as the current environment going forward.

3-29 

### Evaluation Assertions & Rules with Environments

The **evaluation assertion** notation *E* # *env* ↓ *V* means "Evaluating expression *E* in environment *env* yields value *V*".

![](_page_7_Picture_669.jpeg)

## Environments: Example

#### $env0 = \emptyset$

(define x (+ 1 2))

*env1* =  $x \mapsto 3$ ,  $\emptyset$  (abbreviated  $x \mapsto 3$ ; can write as  $x \mapsto 3$ , . in text)

```
(define y (* 4 x))
```
*env2* =  $y \mapsto 12$ ,  $x \mapsto 3$  (most recent binding first)

 $(\text{define diff } (- y x))$ 

 $env3 = \text{diff} \mapsto 9, y \mapsto 12, x \mapsto 3$ 

```
(define test (< x diff))
```
 $env4 = \text{test} \mapsto \text{#t}, \text{diff} \mapsto 9, \text{ y} \mapsto 12, \text{ x} \mapsto 3$ 

(if test (+ (\* x 5) diff) 17)

Environment here is still *env4* 

 $(\text{define } x \ (\text{* } x \ y))$ 

```
env5 = x \mapsto 36, test \mapsto #t, diff \mapsto 9, y \mapsto 12, x \mapsto 3Note that binding x \mapsto 36 "shadows" x \mapsto 3, making it inaccessible \frac{3-30}{2}
```
# Example Derivation with Environments

```
Suppose env4 = test \mapsto #t, diff \mapsto 9, y \mapsto 12, x \mapsto 3
```
![](_page_7_Figure_25.jpeg)

## **Racket Identifiers**

- Racket identifiers are case sensitive. The following are four different identifiers: ABC, Abc, aBc, abc
- Unlike most languages, Racket is very liberal with its definition of legal identifers. Pretty much any character sequence is allowed as identifier with the following exceptions:
	- Can't contain whitespace
	- Can't contain special characters ()  $[$   $]$  {  $}'$  ,'  $'$  ;  $*$   $| \setminus$
	- $-$  Can't have same syntax as a number
- This means variable names can use (and even begin with) digits and characters like  $98^8$  &\*. -+ : <=>?/ E.g.:
	- myLongName, my\_long\_\_name, my-long-name
	- is\_a+b<c\*d-e?
	- 76Trombones
- Why are other languages less liberal with legal identifiers?

3-33 

### Small-step vs. big-step semantics

The evaluation derivations we've seen so far are called a big-step semantics because the derivation  $e \# env2 \downarrow v$  explains the evaluation of  $e$  to  $v$  as one "big step" justified by the evaluation of its subexpressions.

An alternative way to express evaluation is a **small-step semantics** in which an expression is simplified to a value in a sequence of steps that simplifies subexpressions. You do this all the time when simplifying math expressions, and we can do it in Racket, too. E.g;

 $( (*$   $(+ 2 3) 9)$   $( / 18 6)$  $\Rightarrow$  (- (\* 5 9) (/ 18 6))  $\Rightarrow$  (-45 (/18 6))  $\Rightarrow$  (- 45 3)  $\Rightarrow$  42

# Formalizing Definitions and Environments

This will be shown on the board in class if time allows.

3-34 

### Small-step semantics: intuition

Scan left to right to find the first redex (nonvalue subexpression that can be reduced to a value) and reduce it:

$$
(- \ \ (* \ \boxed{(+ 2 \ 3)} \ 9) \ \ (+ \ 18 \ 6))
$$
\n
$$
\Rightarrow (- \ \boxed{(+ 5 \ 9)} \ \ (+ \ 18 \ 6))
$$
\n
$$
\Rightarrow (- 45 \ \boxed{(- 18 \ 6)})
$$
\n
$$
\Rightarrow \boxed{(- 45 \ 3)}
$$
\n
$$
\Rightarrow 42
$$

### Small-step semantics: reduction rules

There are a small number of reduction rules for Racket. These specify the redexes of the language and how to reduce them.

The rules often require certain subparts of a redex to be (particular kinds of) values in order to be applicable.

*Id*  $\Rightarrow$  *V*, where *Id*  $\mapsto$  *V* is the first binding for *Id* in the current environment $*$  [varref]

 $(+ \text{V1 V2})$   $\Rightarrow$  *V*, where *V* is the sum of numbers *V1* and *V2* (addition)

There are similar rules for other arithmetic/relational operators

 $(i$  f *Vtest Ethen Eelse* )  $\Rightarrow$  *Ethen,* if *Vtest* is not #f [if nonfalse]

 $(i$   $f$   $f$  *Ethen Eelse*  $)$   $\Rightarrow$  *Efalse* [if false]

\* In a more formal approach, the notation would make the environment explicit. E.g.,  $E \# env \Rightarrow V$ 

### Small-step semantics: conditional example

$$
(+ \text{ (if } (1 2)) (* 3 4) ( / 5 6)) 7)
$$
\n
$$
\Rightarrow (+ \text{ (if } \#t (* 3 4) ( / 5 6)) 7)
$$
\n
$$
\Rightarrow (+ \text{ (* } 3 4) 7)
$$
\n
$$
\Rightarrow (+ 12 7)
$$
\n
$$
\Rightarrow 19
$$

4-38 

## Small-step semantics: errors as stuck expressions

Similar to big-step semantics, we model errors (dynamic type errors, divide by zero, etc.) in small-step semantics as expressions in which the evaluation process is stuck because no reduction rule is matched. For example

$$
(- \left( \star \frac{(+ 2 3)}{+ 1} \right) ) = (- \left( \frac{(+ 5 3)}{+ 1} \right) ) = (- \left( \frac{(+ 5 3)}{+ 1} \right) ) = (- \left( \frac{(+ 3 4)}{+ 1} \right) (- 5 5) ) = (- \left( \frac{(+ 3 4)}{+ 1} \right) (- 5 5) ) = (- \left( \frac{(+ 3 4)}{+ 1} \right) (- 5 5) = (- \left( \frac{(+ 3 4)}{+ 1} \right) (- 5 5) = (- \left( \frac{(+ 3 4)}{+ 1} \right) (- 5 5)) = (- \left( \frac{(+ 3 4)}{+ 1} \right) (- 5 5) = (- \left( \frac{(+ 3 4)}{+ 1} \right) (- 5 5)) = (- \left( \frac{(+ 3 4)}{+ 1} \right) (- 5 5)) = (- \left( \frac{(+ 3 4)}{
$$

### Small-step semantics: your turn

Use small-step semantics to evaluate the following expressions:

 $(if (-8 2) (+ #f 5) (+ 3 4))$ (if (+ 1 2) (- 3 7) (/ 9 0)) (+ (if (< 1 2) (\* 3 4) (/ 5 6)) 7)  $(+ (if 1 2 3) #t)$ 

4-39 

# **Racket Documentation**

Racket Guide:

https://docs.racket-lang.org/guide/

Racket Reference: https://docs.racket-lang.org/reference

## Formalizing Definitions and Environments

 *E\_k* # *env* ↓ *V\_k V\_1* … *V\_k-1* (define *Id\_k E\_k*) *V\_k+1* … *V\_n* [if nonfalse] Where **Vtest** is not #f

3-42